教育委員会事務局 健康教育・食育課 校 長 濵﨑 利司

## **二酸化炭素濃度測定器(CO**2モニター)の設置について

寒中の候、日頃から本校の新型コロナウイルス感染症対策に御理解、御協力いただき、厚くお礼申し 上げます。

さて、感染症対策のうち、全市立学校への二酸化炭素濃度測定器(CO₂モニター)の設置について、 市教育委員会より通知がありましたので、本取組の概要を保護者の皆様にお知らせします。

これに伴い、本校も各クラスに CO2モニターを設置して換気に取り組むとともに、CO2濃度等を WEB ページに公表しています。URL については、本校ホームページにリンクを掲載しますので、お子様と本 取組や換気等についてお話いただければ幸いです。

横浜市立学校では、感染症対策の一環として教室の換気に努めています。

令和5年1月 10 日(火)から、各クラスの場所や場面に応じて、効果的な換気を行うことができ るよう、全市立学校、全クラスに二酸化炭素濃度が測定できる CO₂モニターを設置しています。こ れにより「空気の見える化」が行われ、児童生徒の換気の実践や意識の向上を図り、安全・安心な 学校環境につなげていきます。

また、保護者の皆様にも安全・安心な学校環境を知っていただくきっかけとして、各校に設置 する CO₂モニターのうち4台をインターネットに接続し、全市立学校の二酸化炭素濃度等を WEB ペ ージに公表しています。

1 実施概要

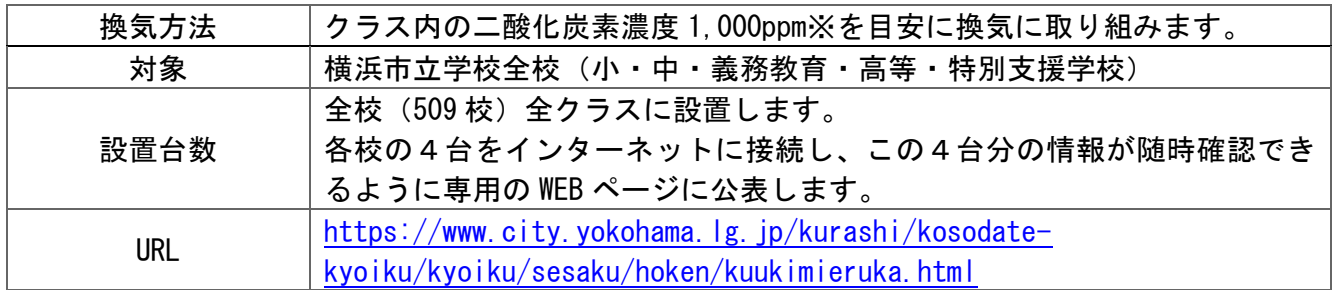

※ 政府の新型コロナウイルス感染症対策分科会において、学校でも「できる限り 1,000ppm 相当の換気 等に取り組むことが望ましい」とされていることを踏まえた目安

## 2 教室内の設置場所のイメージ

文部科学省から推奨の設置箇所が示されていることを踏まえ、二酸化炭素濃度が大きく変わ らない窓などの開口部付近を避け、教室の形状に合わせて設置箇所を決めています。

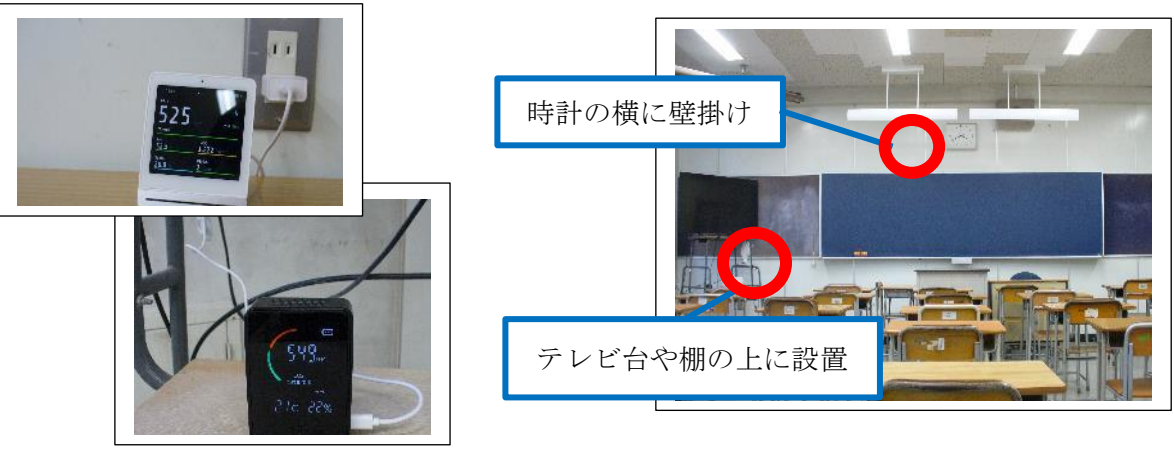

※ CO₂モニターは、インターネット接続タイプと非接続タイプの2種類のいずれかを各クラスに設置

## 3 公表 WEB ページ

 公表 WEB ページでは、地図上に各校の換気状況が表示されます。また、区ごと校種別(小学 校・中学校・高等学校・特別支援学校)を選択し、一覧で表示することもできます。

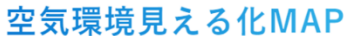

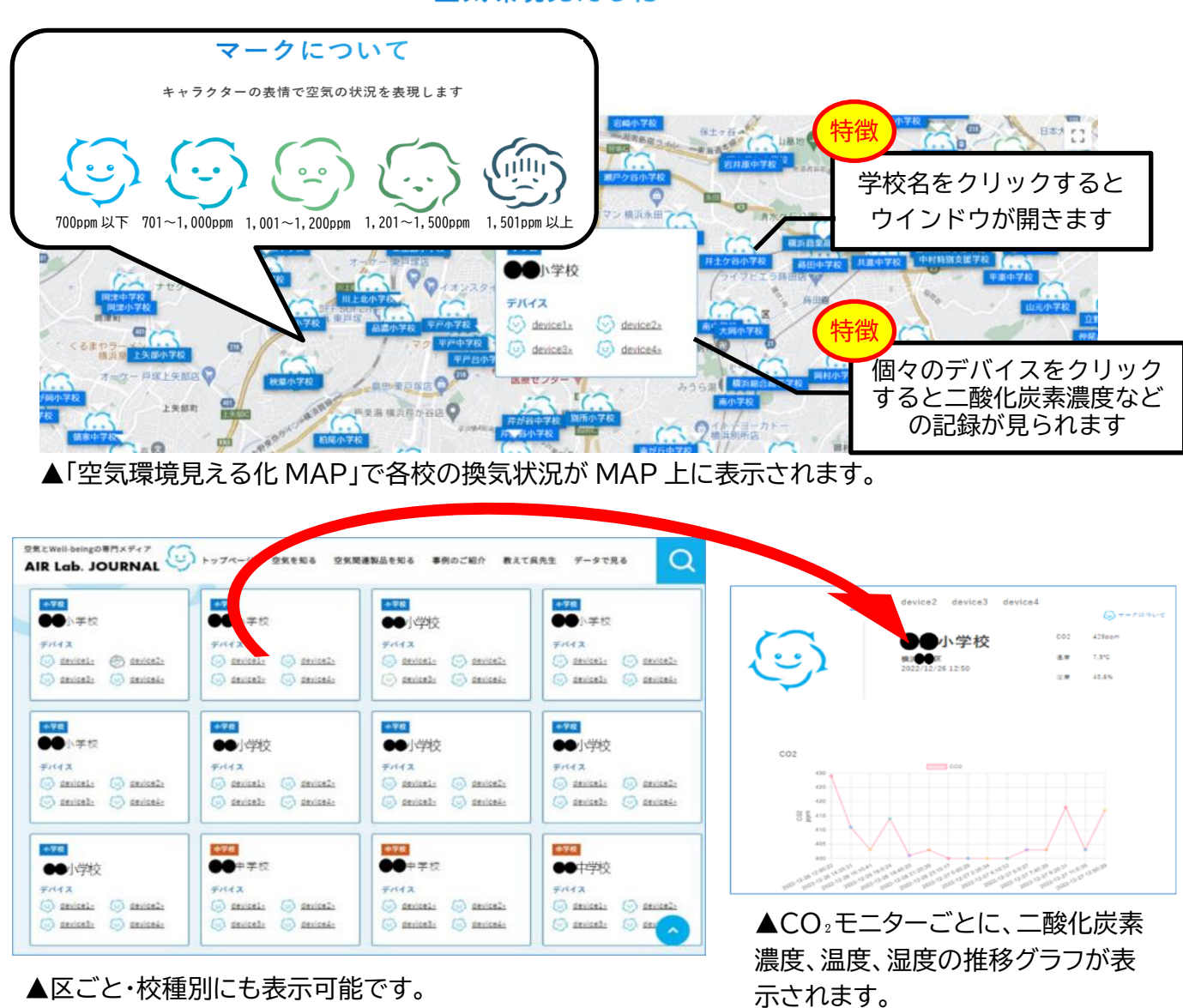

各校の空気環境が表示されます。

4 インターネット接続タイプの設置箇所

原則として以下のとおり各学年の1つの教室等に設置しています。

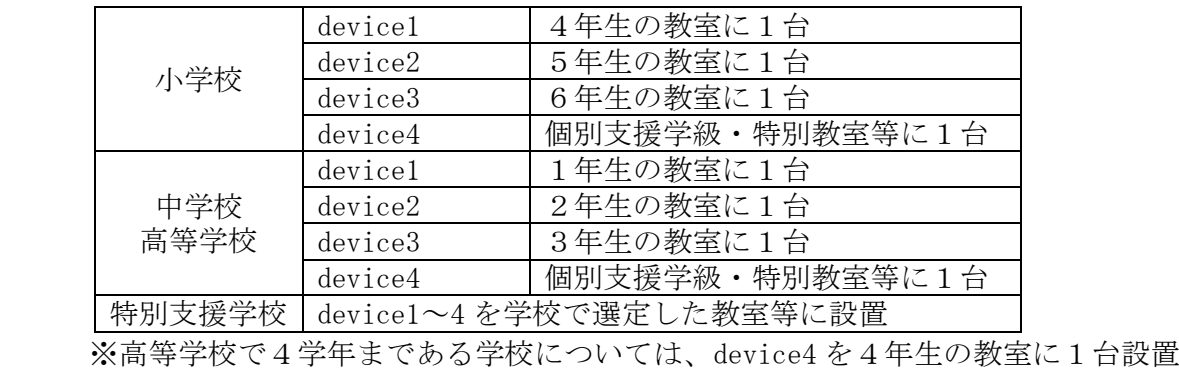

横浜市立鴨志田中学校 電話961-3771